$72009$ <br>1696  $\kappa$ 

## **АЛЕКСЕЙ ЮГОВ**

**VIBAH** ПЕТРОВИЧ ПАВЛОВ

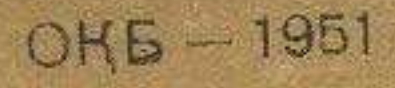

## **MA3MYHbl**

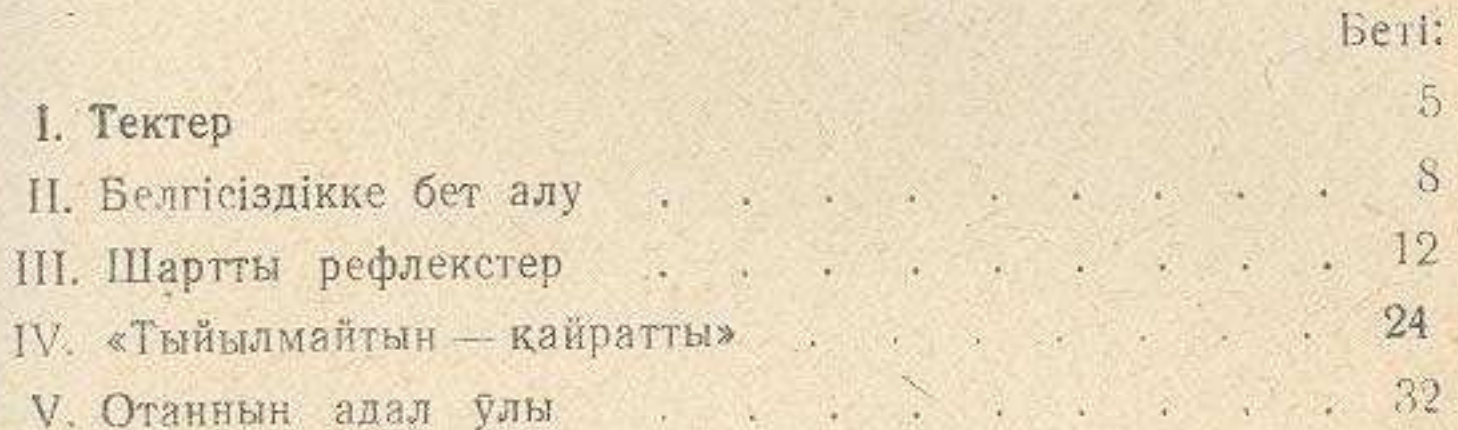